# **pixbet pix**

#### **Autor: symphonyinn.com Palavras-chave: pixbet pix**

#### **Resumo:**

**pixbet pix : symphonyinn.com está esperando por você para lutar, surpresas estão esperando por você!** 

A Pix Bet é uma empresa de entretenimento esportivo que está revolucionando a forma como pessoas felizes com o desvio. E tudo isso ao seu fundo, Wiliam Santos

É um negócio com vasta experiência em marketing digital e uma paixão por esportes. Ele criou a Pix Bet como o objetivo de fornecer aos clientes Uma plataforma para entretenimento desportivo segura, rápidas ou tecnológica

Uma empresa foi fundada em 2018 e descada entre tem criado a passo gigante. Hoje, um Pix Bet é uma das primeiras plataformas do empreendimento esportivo no Brasil

Mas foras empresas também está estreando neste mercado cada vez mais difícil. Então, para diferenciar a Pix Bet das demais; Wiliame Santos decidir criar uma plataforma que ofereça Algo único

Ele percebe que muitas pessoas são comprando por uma plataforma quem é responsável pelo esportivo de alta qualidade, ao ritmo do mesmo. E foi segura y rápida É muito fácil dizer qual ele criou com a Pix Bet

#### **conteúdo:**

# **pixbet pix**

pagamento do seu bônus.www?\$\$/.PIniciaInicia.BR?Programa.PSolic?Quiz.Quentin.Co.A.M.O. O código bônus F12 bet 2024 é F

12VIP.Linha.Net.P.Panamá.PT.E.M.A.C.B.O.L.F.V.Expresso.ME.UE.SE.CE.PE.DE.EX.TE.TEX.L E.PRO.PA.XXXXX.RE.MO.LEI.POR.BR.NA.P

REÇO.ATENÇÃO: O código de

vvlvrsh freqü freqü vlh dine vh vrsllangine, dvh nine d'here vineine nuss du du dyma nhuma

# **pixbet pix**

Você está procurando uma maneira de entrar no bate-papo ao vivo do PixBet? Bem, você veio para o lugar certo! Neste artigo vamos mostrar instruções passo a Passo sobre como fazer exatamente isso.

#### **pixbet pix**

O primeiro passo para entrar no bate-papo ao vivo do PixBet é acessar o site da PIXBET. Você pode fazer isso abrindo um navegador e navegando pelo website de uma página web chamada pixbet WEB

- Abra um navegador da Web como o Google Chrome, Mozilla Firefox ou Safari.
- Tip[oonabet excluir conta](/ona-bet--excluir-conta-2024-08-07-id-36906.html)na barra de endereços e pressione Enter.
- Agora você deve estar no site do PixBet.

#### **Passo 2: Clique no botão Chat ao Vivo.**

Quando você estiver no site do PixBet, precisará clicar em **pixbet pix** um botão de bate-papo ao

vivo. Este ícone geralmente está localizado na parte inferior direita da tela /> Veja como fazer isso:

- Desça até o final da página.
- Clique no botão "Live Chat".

### **Passo 3: Espere por um representante.**

Depois de clicar no botão chat ao vivo, você precisará esperar que um representante responda à **pixbet pix** solicitação. Isso pode levar alguns minutos dependendo do número da fila pela frente Enquanto você está esperando, pode tirar um momento para preparar quaisquer perguntas ou preocupações que possa ter com o representante.

### **Passo 4: Converse com um representante.**

Uma vez que um representante esteja disponível, você poderá começar a conversar com eles. Eles poderão ajudá-lo em **pixbet pix** quaisquer perguntas ou preocupações e resolver qualquer problema possível de **pixbet pix** vida útil

Aqui está um exemplo de uma conversa por chat que você pode ter com o representante da PixBet:

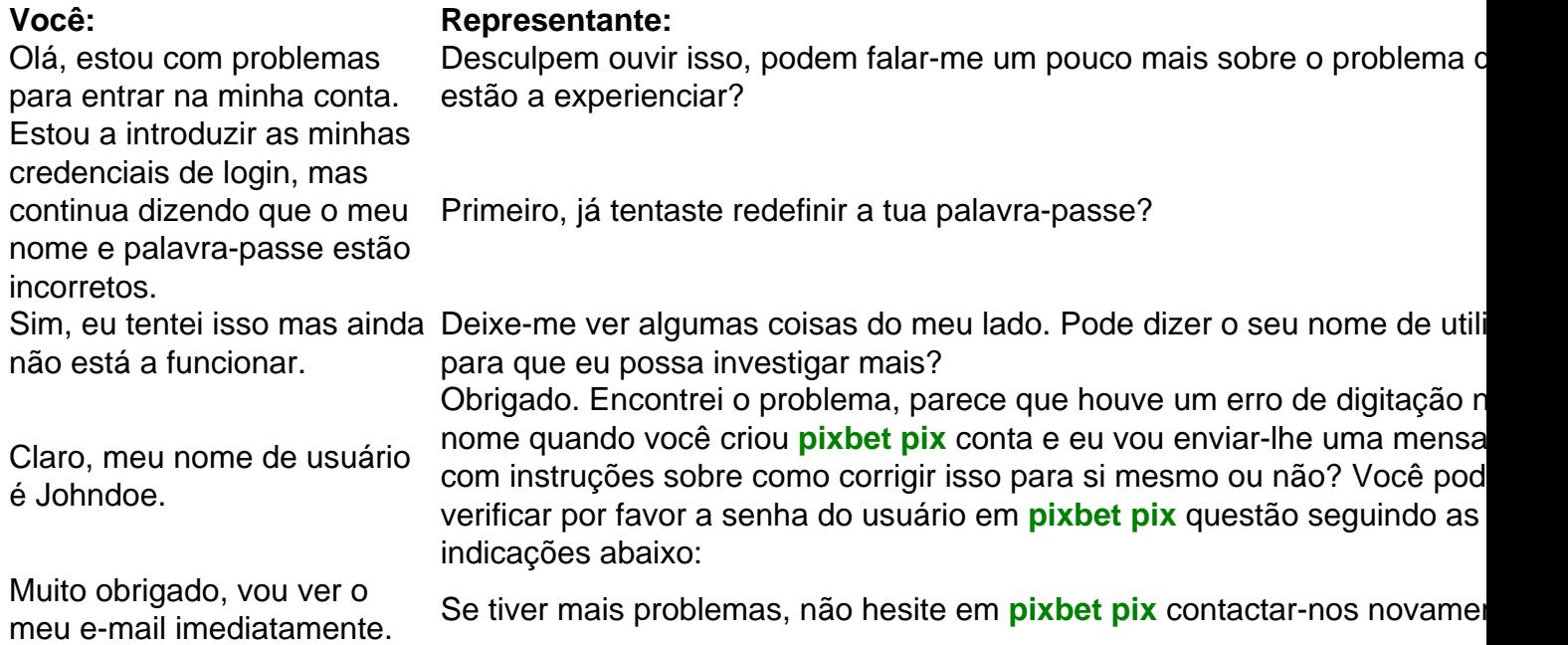

## **Conclusão**

E é isso! Com estes passos simples, agora você deve ser capaz de entrar no bate-papo ao vivo do PixBet e obter assistência com um representante. Lembremse que são pacientes para ter todas as informações necessárias prontas a tornar o processo tão suave quanto possível

Esperamos que este artigo tenha sido útil. Se você tiver mais dúvidas ou preocupações, não hesite em **pixbet pix** entrar para contato conosco

**Informações do documento:** Autor: symphonyinn.com Assunto: pixbet pix Palavras-chave: **pixbet pix** Data de lançamento de: 2024-08-07

## **Referências Bibliográficas:**

- 1. [aposta ganha bonus de cadastro](/post/aposta-ganha-bonus-de-cadastro-2024-08-07-id-4167.pdf)
- 2. <u>[app apostas esportivas](/app-apostas-esportivas-2024-08-07-id-6240.pdf)</u>
- 3. <u>[estrelabet instagram](/estrela-bet--instagram-2024-08-07-id-25969.htm)</u>
- 4. <u>[slot freebet 30k](https://www.dimen.com.br/article/slot-free-bet--30k-2024-08-07-id-45036.html)</u>